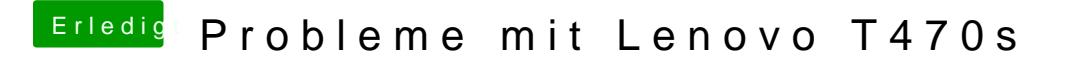

Beitrag von derHackfan vom 27. November 2018, 12:36

Hallo und Herzlich Willkommen im Hackintosh Forum.

Hast du die SSD vorher im Festplattendienstprogramm in ein Apple Format fo

Gruß derHackfan